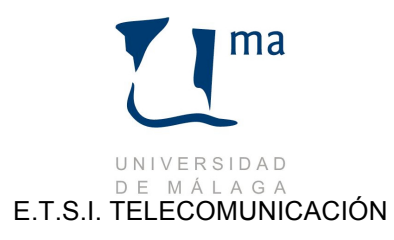

## **Aplicación para gestionar la cartelera de cines en Málaga**

Se desea diseñar una aplicación informática que almacene la información de la cartelera de los cines Alameda, PLazaMayor, Larios y Albéniz. En cada una de sus distintas salas (Salas 1 a la Sala 6 para todos ellos) hay 5 sesiones diarias, en las que pueden exhibirse películas distintas, y en horarios no fijos (varían para cada cine, día y sala). Por ejemplo, en el cine Alameda, en la Sala 3, el miércoles proyectan las siguientes películas en sus cinco sesiones:

"Harry Potter y la Piedra Filosofal", hora de inicio: 12:30h., Daniel Radcliffe y Richard Harris, TP "Sentido y Sensibilidad", hora de inicio: 16:30h., Emma Thomson y Kate Winslet, TP "El Secreto de Thomas Crown", hora de inicio: 20 h., René Ruso y Pierce Brosnan, TP "Torrente 2", hora de inicio: 22:30h., Santiago Segura y Gabino Diego, M18 "Ocean's Eleven", hora de inicio: 24:00h., George Clooney y Brad Pitt, M18

Se pide realizar un menú para la gestión de esta aplicación informática. En concreto hay que escribir un programa donde se definan las estructuras de datos necesarias para almacenar la información de dicha cartelera. Para cada película se deberá almacenar la hora de comienzo (ya que es variable según el día, cine y sala), su título, sus dos principales protagonistas, y su calificación por edades –enumerado que podrá ser **TP** (todos los públicos), **M13** (Mayores de 13 años) o **M18** (Mayores de 18). Ver más abajo una posible plantilla para el programa. El programa debe presentar un menú con las opciones que se muestran a continuación:

```
Elaborado por: <Nombre> <Apellidos>
Fecha: <Fecha>
           MENU PRACTICA 9
           ================
A. Leer película.
B. Visualizar información en una sala concreta.
C. Buscar película.
D. Listar películas por edades.
X. Salir del Programa.
Introduzca Opción:
```
Habrá que realizar además un procedimiento para inicializar la estructura con datos (actualizada cada semana con la nueva cartelera).

## **Descripción de las Opciones:**

**A.- Leer película.** Se deberá pedir al usuario (gestor de la aplicación) la información concreta de una película y el cine, el día, la sala y la sesión en el cual quiere que se proyecte. La película será entonces incluida en la cartelera según los datos indicados. Si ya había alguna película, está será sustituida por la proporcionada en esta opción.

**B.- Visualizar información en una sala concreta**. Se pedirá al usuario que proporcione el cine, la sala, la sesión y el día correspondiente, y el programa listará la información de la película que está proyectada en la cartelera. En caso de no haber película proyectada, se visualizará el mensaje correspondiente.

Ejemplo:

Cine: Alameda Día: Miércoles

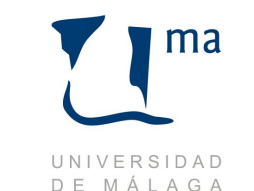

E.T.S.I. TELECOMUNICACIÓN

Sala: 3 Sesión: 2 Película proyectada: "Sentido y Sensibilidad" Hora de inicio: 16:30h., Actores/actrices: Emma Thomson y Kate Winslet, Calificación: TP

**C.- Buscar película.** Dado el título de una película se visualizarán en pantalla todas aquellas salas donde se proyecta en la cartelera.

## Ejemplo:

Título: "Sentido y Sensibilidad"

Se proyecta en: El Cine Alameda, el Miércoles, en la sala 3 y Sesión 2. Hora de comienzo: 16.30 El Cine Albeniz, ...

**D.- Listar películas por edades.** Lea desde teclado una cadena de caracteres con una calificación por edades, y muestre la lista de las películas que con dicha calificación se proyectan esta semana. Para cada una de éstas deberá mostrarse el título junto con la información del cine donde se proyecta, día de la semana, sala y horario.

Deberán definirse completamente todos los procedimientos o funciones auxiliares que se precisen. Se recomienda que los cines sean también definidos como enumerados.

**Nota:** Esta práctica es un ejercicio que apareció en el examen Ordinario de Febrero de 2004 de la asignatura de Elementos de Programación en la ETSI en Informática..

**X. Salir del Programa.** Se solicita confirmación y sólo en caso de sea afirmativa se sale del programa. Ejemplo:

 Introduzca su opcion: x ¿Esta seguro de salir (S/N)?